# <span id="page-0-0"></span>Data collection and preprocessing

Adriano Agnello

274th April 2020

**K ロ ▶ K 何 ▶ K 日** 

€

## <span id="page-1-0"></span>Playing with multi-dimensional data

- Part 1: some real-life datasets, surveys and queries.
- Part 2: visualising and dimensionality reduction, PCA, kPCA

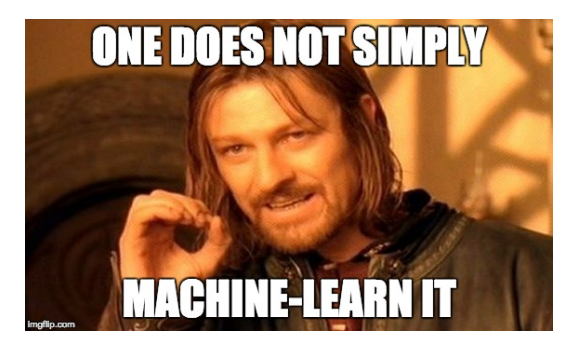

 $\Omega$ 

#### <span id="page-2-0"></span>**Part 1: surveys, databases, queries & thereabouts**

General problem: we have big heaps of data produced by surveys/experiments and need to make sense of them.

4 **D** F

 $\overline{A}$  and  $\overline{B}$  and  $\overline{B}$ 

<span id="page-3-0"></span>Example from astro: spectra, fluxes, colours.

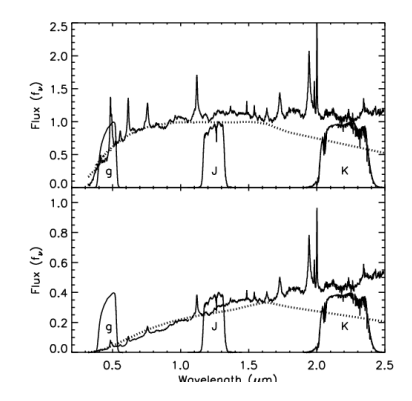

Spectrum: blueprint of an object (more or less). Magnitudes: what we get most of the time.

 $\leftarrow$ × つへへ

<span id="page-4-0"></span>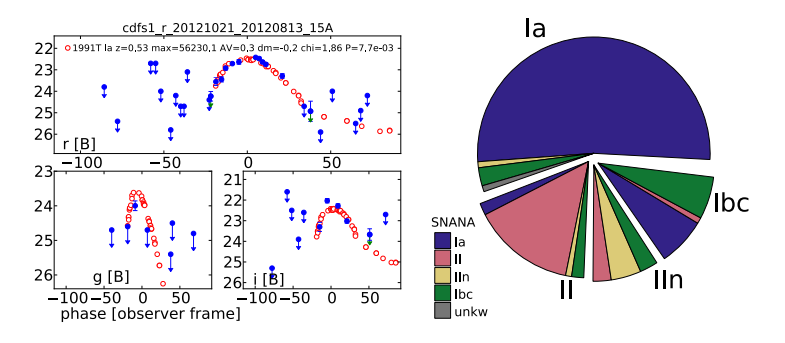

phase 9d (*top*) and of the type Ia SN 1991T at phase +14d (*bottom*). In both cases it is adopted for SN 2012gs at redshift *z* = 0.5, as measured From big data to science: discover, classify, characterise. **NB:** light-curve data (left) don't always have the same number of<br>points! points!  $\mathcal{A}$  shown in Fig. 4, the spectrum of SN  $\mathcal{A}$ 

now be rejected. Therefore, revising the original spectroscopic

 $\mathcal{M}(\mathcal{M})$  was fixed several months in advance of the advance of the actual monotonic of the actual monotonic of the actual monotonic of the actual monotonic of the actual monotonic of the actual monotonic of the actu

 $\leftarrow$  $\leftarrow$  $\leftarrow$   $\Box$   $\rightarrow$   $\leftarrow$   $\Box$   $\rightarrow$ probable SN type. Column 4 lists, instead, provide the sum the Bayesian

<span id="page-5-0"></span>Various magnitude systems for different uses<sup>1</sup>. Each magnitude has a *central wavelength* and a *width*.

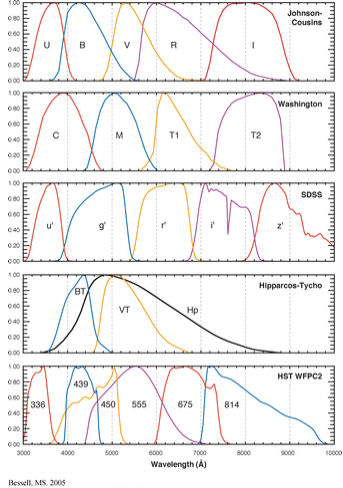

Annu. Rev. Astron. Astrophys. 43: 293-336

<sup>1</sup> If you're really, really curious: Bessel, M. S. 2005, AR[A&A](#page-4-0), [4](#page-6-0)[3,](#page-4-0) [29](#page-5-0)[3](#page-6-0)  $299$ 

Adriano Agnello **Querving and handling** 

<span id="page-6-0"></span>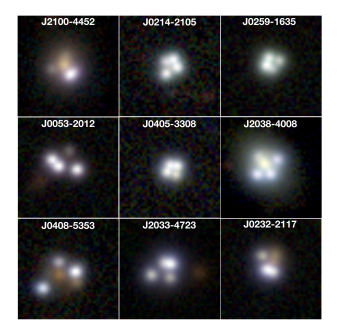

From big data to science: finding rare objects/events. (these ones are *very* rare)

### **OK, but where do we begin???**

**K ロ ト K 何 ト K ヨ ト** 

 $\left($ 

<span id="page-7-0"></span>Different experiments//surveys gather different kinds of info. We "just" need to grab it...

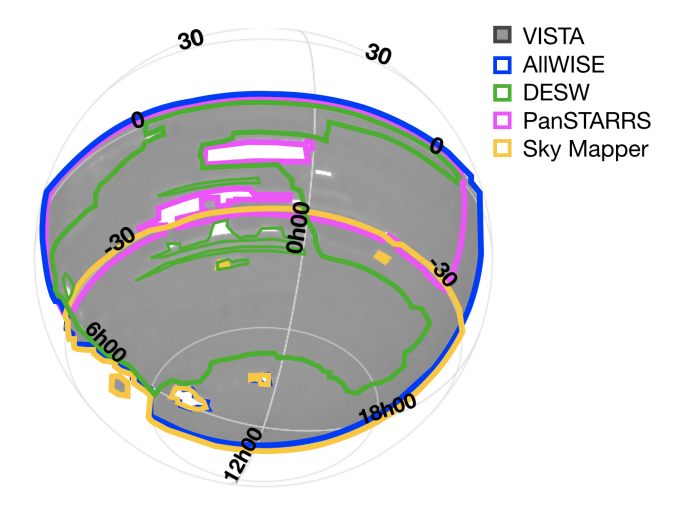

**K ロ ▶ K 何 ▶ K** 

 $299$ 

ŧ

重

B D.  $\left($  $\rightarrow$ 

### <span id="page-8-0"></span>Telescope//experiment (pipelines)  $\mapsto$  data, various formats  $(database) \mapsto catalog tables$

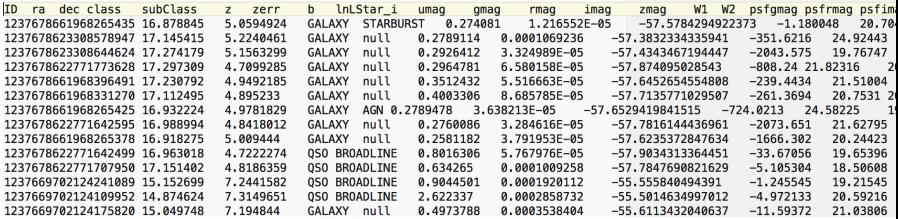

イロト イ押ト イヨト イヨト

活

# **Queries**

### Sometimes you can do a bulk download of a catalog table, sometimes it's unfeasible or unnecessary.

**SQL: Structured Query Language.** Basic syntax: SELECT {fields} FROM {table} WHERE {conditions}

> **SELECT TOP 100** objID, ra , dec **FROM PhotoPrimary WHERE**  $ra > 185$  and  $ra < 185.1$ AND dec  $> 15$  and dec  $< 15.1$

イロト イ押ト イヨト イヨト

 $QQ$ 

# **Queries**

Sometimes you can do a bulk download of a catalog table, sometimes it's unfeasible or unnecessary. **SQL: Structured Query Language.** Basic syntax: SELECT {fields} FROM {table} WHERE {conditions}

> **SELECT TOP 100** objID, ra , dec **FROM PhotoPrimary WHERE**  $ra > 185$  and  $ra < 185.1$ AND dec  $> 15$  and dec  $< 15.1$

 $QQ$ 

イロト イ押ト イヨト イヨ

#### Slightly more complicated:

SELECT D.coadd\_object\_id, W.cntr, D.alphawin\_j2000 as desra, D.deltawin\_j2000 as desdec, D.mag\_auto\_i, W.w1mpro, W.w2mpro FROM des\_dr1.main AS D JOIN des\_dr1.des\_allwise AS W on W.coadd\_object\_id=D.coadd\_object\_id WHERE ( D.galactic\_b<-20.0 AND D.mag\_auto\_i>8.0 AND D.deltawin\_j2000>-60.0 AND D.deltawin\_j2000<-55.0 )

#### **Q:** how many differences can you spot with the simplest query?

Many examples here:

Quote of the day:

"Most of the AI you may need is an SQL SELECT followed by an ORDER BY

K ロ ▶ K @ ▶ K 君 ▶ K 君 ▶ ○ 君

### <span id="page-12-0"></span>Slightly more complicated:

```
SELECT D.coadd_object_id, W.cntr, D.alphawin_j2000 as
desra, D.deltawin_j2000 as desdec, D.mag_auto_i,
W.w1mpro, W.w2mpro
FROM des_dr1.main AS D
JOIN des_dr1.des_allwise AS W on
W.coadd_object_id=D.coadd_object_id
WHERE ( D.galactic_b<-20.0 AND D.mag_auto_i>8.0 AND
D.deltawin_j2000>-60.0 AND D.deltawin_j2000<-55.0 )
```
**Q:** how many differences can you spot with the simplest query?

#### Many examples here:

http://skyserver.sdss.org/dr8/en/help/docs/realquery.asp Quote of the day:

"Most of the AI you may need is an SQL SELECT followed by an ORDER BY clause"

イロト イ何 トイヨ トイヨ トー

## **Exercise**

**To familiarise with it a bit:** Let's have a look at the *[SDSS](https://www.sdss.org/dr15/data_access/)*

- Have a look at the *[Schema Browser](http://skyserver.sdss.org/dr16/en/help/browser/browser.aspx)* for the PhotoObj and SpecPhoto tables.
- Query coordinates (ra, dec) and PSF magnitudes in *u*−, *g*−, *r*−, *i*−, *z*−bands, plus spectroscopic redshift, for ten thousand object with  $CLASS=='QSO'$ , ten thousand with CLASS=='GALAXY', ten thousand with CLASS=='STAR'. You can use the web query page *[here](http://skyserver.sdss.org/dr16/en/tools/search/sql.aspx)* . 2
- **Q:** how well can you fit the redshift using only the magnitudes above? How well can you fit the class, given only the magnitudes?
- **Repeat but also using magnitudes** w1mpro and w2mpro from AllWISE.

Various examples of SDSS queries *[here](http://skyserver.sdss.org/dr16/en/help/docs/realquery.aspx)*

<sup>2</sup>To query and save heavier stuff, have a loot at *[CasJob](http://skyserver.sdss.org/casjobs/default.aspx)[s](#page-12-0)*!  $\Omega$ 

<span id="page-14-0"></span>Can't we do it in python?

• For access to SQL servers, you can use sqlite (ask Carl!).

• For astronomical surveys, you can use astroqueries. Some examples given in **[ExampleQueries.txt](https://www.nbi.dk/~petersen/Teaching/AppliedMachineLearning2020.html)** , courtesy of Zoe Ansari and Sofie H. Bruun (DARK-NBI).

[Surveys and databases](#page-2-0) [Visualising](#page-15-0) [Plot, plot, plot](#page-16-0) [Linear: Principal Component Analysis](#page-23-0) [Non-Linear: kPCA](#page-26-0)

<span id="page-15-0"></span>**Part 2: handling**

OK, I have my table: now what?

 $299$ 

目  $\rightarrow$ 

メロトメ 御 トメ ミトメ 毛

[Surveys and databases](#page-2-0) [Visualising](#page-15-0) [Plot, plot, plot](#page-16-0) [Linear: Principal Component Analysis](#page-23-0) [Non-Linear: kPCA](#page-26-0)

<span id="page-16-0"></span>• First things first: look at it!

Do the entries make sense? Are there any missing entries? Are some lines redundant?

• Second: plot familiar (and unfamiliar) stuff.

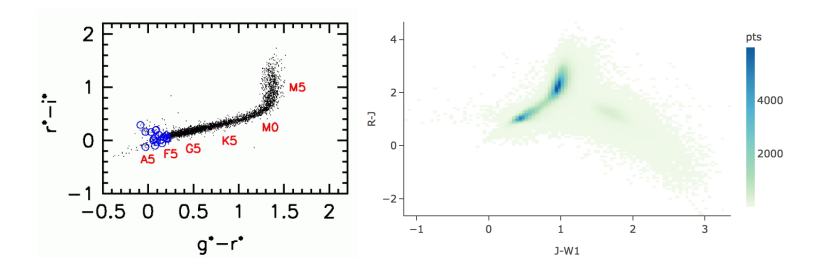

4 D F ∢ n つへへ

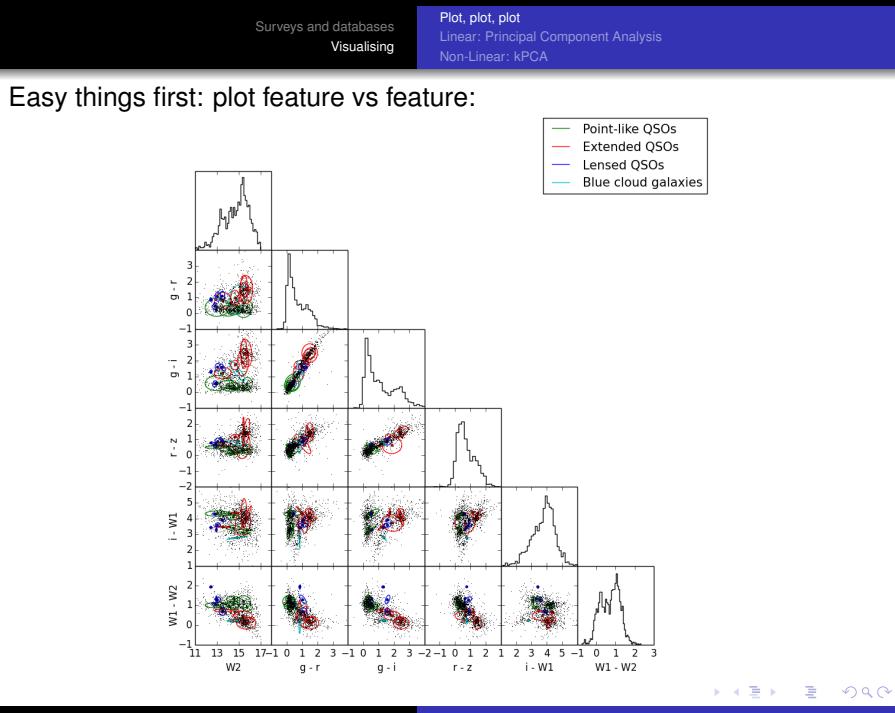

Adriano Agnello [Querying and handling](#page-0-0)

[Plot, plot, plot](#page-16-0) [Linear: Principal Component Analysis](#page-23-0) [Non-Linear: kPCA](#page-26-0)

**Python tips and tricks:** you should do it yourselves, but someone has already done it for you...

**1.** Pair plots (with seaborn)

```
https://seaborn.pydata.org/generated/seaborn.pairplot.html
```

```
import seaborn as sns; sns.set(style="ticks", color_codes=True)
iris = sns.load_dataset("iris")q =sns.pairplot(iris, hue="species", palette="husl")
```
#### **2.** Corner plots (with corner)

https://corner.readthedocs.io/en/latest/pages/quickstart.html

```
import corner
fig = corner.corner(samples, labels=["sm$", "$bs", "$\\ln\;,fs"]fig.show()
```
 $209$ 

∢ □ ▶ ∢r¶ ▶ ∢ ∃ ▶ ∢

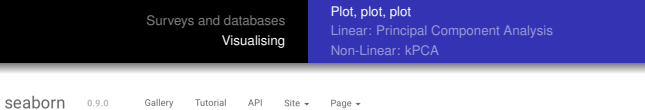

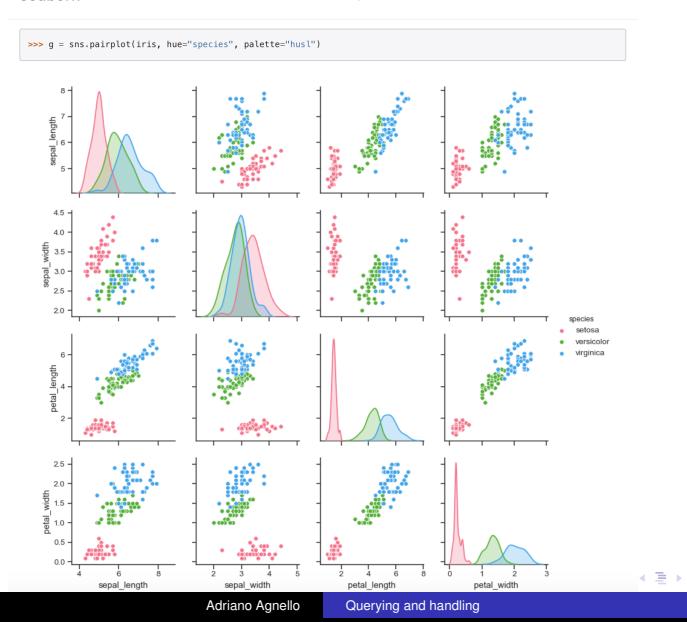

重

### But how do I decide which features are important? Should I plot all of them?!

## What if I'm dealing with collections of pictures instead of tables with some columns?

Common issue, 1: the dataset may be easier to crunch in a different coordinate system.

Common issue, 2: are there any combinations of features that maximize information?

イロト イ押 トイヨ トイヨ

 $\Omega$ 

But how do I decide which features are important? Should I plot all of them?!

What if I'm dealing with collections of pictures instead of tables with some columns?

Common issue, 1: the dataset may be easier to crunch in a different coordinate system.

Common issue, 2: are there any combinations of features that maximize information?

**≮ロト ⊀何ト ⊀ ヨト** 

 $\Omega$ 

[Plot, plot, plot](#page-16-0) [Linear: Principal Component Analysis](#page-23-0) [Non-Linear: kPCA](#page-26-0)

<span id="page-22-0"></span>Sometimes you *don't* need hundreds of features:

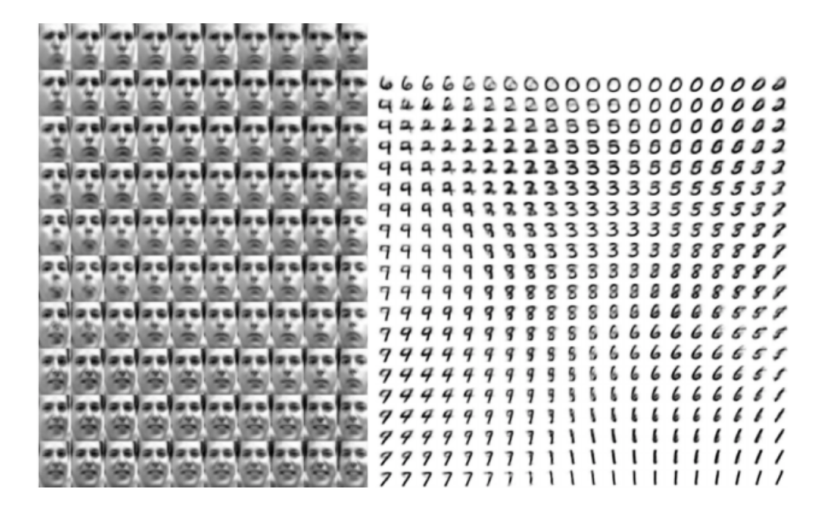

This is actually done with something more advanced (Kingma & Welling 2014), but still...  $\leftarrow$   $\Box$ 

 $\leftarrow$   $\leftarrow$   $\rightarrow$ 

 $\rightarrow$ 

[Surveys and databases](#page-2-0) [Visualising](#page-15-0) [Plot, plot, plot](#page-16-0) [Linear: Principal Component Analysis](#page-23-0) [Non-Linear: kPCA](#page-26-0)

## <span id="page-23-0"></span>Linear: Principal Component Analysys (PCA)

The maths: we want to transform our feature vectors  $\{ \mathbf{x}_i \in \mathbb{R}^p \}_{i=1,...,N}$ into others  $\{\mathbf{f}_i \in \mathbb{R}^p\}_{i=1,\dots,N}$  that are uncorrelated. How to? Find eigenvectors of the covariance matrix:

$$
C_{k,l} = \frac{1}{N} \sum_{i=1}^{N} x_{i,k} x_{i,l}
$$
 (1)

$$
\mathbf{C}\,\mathbf{v}_k = \lambda_k \mathbf{v}_k \tag{2}
$$

The eigenvectors are the *principal components*. Fraction of explained variance:

$$
\text{var}_{(r)} := \frac{\sum_{k=1}^{r} \lambda_k}{\sum_{k=1}^{p} \lambda_k} \tag{3}
$$

 $209$ 

**NB** do you need to standardize your dataset?

[Surveys and databases](#page-2-0) [Visualising](#page-15-0) [Plot, plot, plot](#page-16-0) [Linear: Principal Component Analysis](#page-23-0) [Non-Linear: kPCA](#page-26-0)

## <span id="page-24-0"></span>Example on (simple stuff) images:<sup>3</sup>

particular, any piecewise continuous function *<sup>g</sup>* : <sup>R</sup>*<sup>p</sup>* <sup>→</sup> <sup>R</sup>, defined

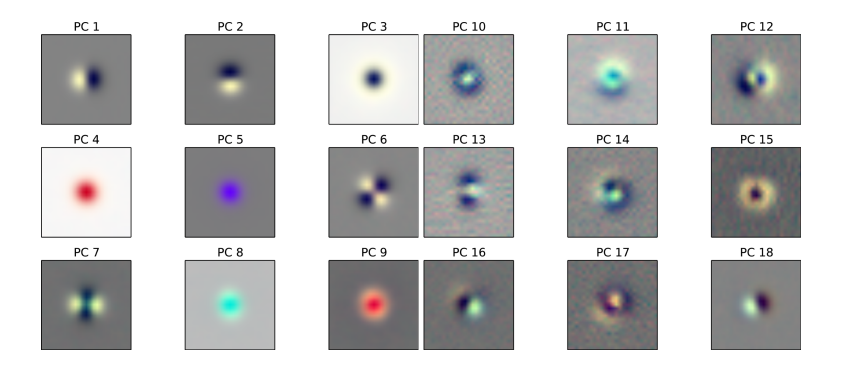

Downloaded from https://academic.oup.com/mnras/article-abstract/448/2/1446/1051546 by Danish National Library of Science and Medicine user on 23 April 2019 **1**<br><sup>3</sup>That's from an old paper of mine, you don't really nee[d to](#page-23-0) [kn](#page-25-0)[o](#page-22-0)[w a](#page-24-0)[b](#page-25-0)o[ut](#page-23-0) [it](#page-25-0)[.](#page-26-0) <sup>3</sup>That's from an old paper of mine, you  $\geq$  $2990$ 

[Plot, plot, plot](#page-16-0) [Linear: Principal Component Analysis](#page-23-0) [Non-Linear: kPCA](#page-26-0)

### <span id="page-25-0"></span>Example (from scikit-learn):<sup>4</sup>

```
>>> import numpy as np
>>> from sklearn.decomposition import PCA
\gg \times \times = np.arrav([[-1, -1], [-2, -1], [-3, -2], [1, 1], [2, 1], [3, 2]])
\gg pca = PCA(n components=2)
\gg pca.fit(X)PCA(copy=True, iterated_power='auto', n_components=2, random_state=None,
  svd_solver='auto', tol=0.0, whiten=False)
>>> print(pca.explained_variance_ratio_)
[0.9924... 0.0075...]>>> print(pca.singular values)
[6.30061... 0.54980...]
```
Methods

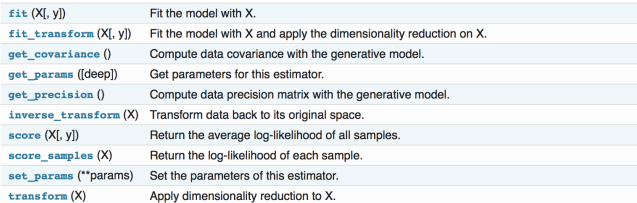

### **Q:** Run a PCA on the quark data table, see where the '1' and '0' subsamples lie.

4 https://scikit-learn.org/stable/modules/generated/sklearn.decomp[osi](#page-24-0)t[ion](#page-26-0)[.P](#page-24-0)[CA.](#page-25-0)[ht](#page-26-0)[ml](#page-22-0) つへへ

[Plot, plot, plot](#page-16-0) [Linear: Principal Component Analysis](#page-23-0) [Non-Linear: kPCA](#page-26-0)

# <span id="page-26-0"></span>Bonus track: kPCA

## How it works:<sup>5</sup>

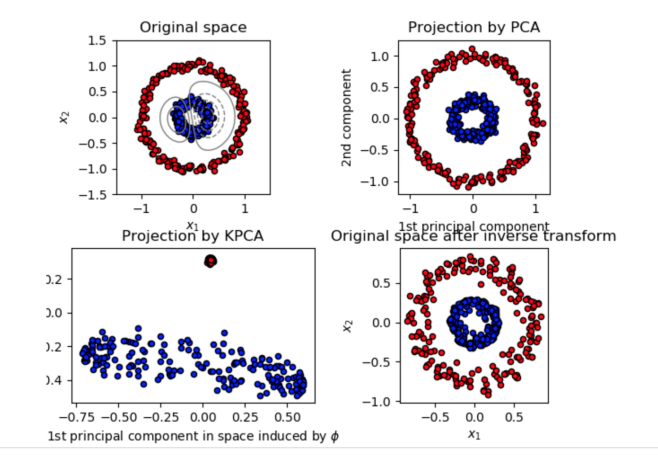

<sup>5</sup>You can find code for this example on the scikit-learn [web](#page-25-0)[site](#page-27-0)[.](#page-25-0)  $\sigma$  $299$ Ξ

[Surveys and databases](#page-2-0) [Visualising](#page-15-0) [Plot, plot, plot](#page-16-0) [Linear: Principal Component Analysis](#page-23-0) [Non-Linear: kPCA](#page-26-0)

<span id="page-27-0"></span>How the 'kernel trick' works: map feature space  $\Phi:\mathbb{R}^p\mapsto\mathcal{H}$  to very-high-dimensional space with its own scalar product  $k(\mathbf{x}_i, \mathbf{x}_j) = \langle \Phi(\mathbf{x}_i), \Phi(\mathbf{x}_j) \rangle$ . Diagonalize a \*big\* matrix

$$
K_{i,j} = (1/N)k(\mathbf{x}_i, \mathbf{x}_j)
$$
  
\n
$$
K\mathbf{a} = \lambda \mathbf{a}
$$
 (4)

Then the components of a given feature vector Φ(**f**) in this space, relative to *r*−th component, are

$$
t_r = \langle \mathbf{a}_r, \Phi(\mathbf{f}) \rangle = \sum_{i=1}^N a_{r,i} k(\mathbf{x}_i, \mathbf{f})
$$
 (6)

(□ ) ( n ) ( 三 )

 $\Omega$ 

**Theorem:** everything exists if *k*(•, •) is semi-positive definite. **Q:** Run a (k)PCA on the b-quark data table, try to separate the jets. **Q:** Run a (k)PCA on the SDSS data table, try to separate the classes.

## So to sum it up:

- $\bullet$  data are ugly.
- know where your data come from!
- inspect your data tables, plot stuff.
- one method does not necessarily fit every purpose.
- there is already technology to parse tables, if needed (SQL and thereabouts).
- datasets can be very-high-dimensional
- Linear: PCA; non-linear: kPCA [\(and tSNE, and UMAP.](https://towardsdatascience.com/how-exactly-umap-works-13e3040e1668)..)

∢ □ ▶ к 何 ▶ к ∃ ▶

So to sum it up:

- $\bullet$  data are ugly.
- 2 know where your data come from!
- **•** inspect your data tables, plot stuff.
- one method does not necessarily fit every purpose.
- there is already technology to parse tables, if needed (SQL and thereabouts).
- datasets can be very-high-dimensional
- Linear: PCA; non-linear: kPCA [\(and tSNE, and UMAP.](https://towardsdatascience.com/how-exactly-umap-works-13e3040e1668)..)

∢ □ ▶ к 何 ▶ к ∃ ▶

So to sum it up:

- $\bullet$  data are ugly.
- 2 know where your data come from!
- **•** inspect your data tables, plot stuff.
- <sup>4</sup> one method does not necessarily fit every purpose.
- there is already technology to parse tables, if needed (SQL and thereabouts).
- datasets can be very-high-dimensional
- Linear: PCA; non-linear: kPCA [\(and tSNE, and UMAP.](https://towardsdatascience.com/how-exactly-umap-works-13e3040e1668)..)

∢ □ ▶ к 何 ▶ к ∃ ▶

So to sum it up:

- $\bullet$  data are ugly.
- 2 know where your data come from!
- **•** inspect your data tables, plot stuff.
- <sup>4</sup> one method does not necessarily fit every purpose.
- 5 there is already technology to parse tables, if needed (SQL and thereabouts).
- datasets can be very-high-dimensional
- Linear: PCA; non-linear: kPCA [\(and tSNE, and UMAP.](https://towardsdatascience.com/how-exactly-umap-works-13e3040e1668)..)

∢ □ ▶ к 何 ▶ к ∃ ▶

So to sum it up:

- $\bullet$  data are ugly.
- 2 know where your data come from!
- **•** inspect your data tables, plot stuff.
- <sup>4</sup> one method does not necessarily fit every purpose.
- 5 there is already technology to parse tables, if needed (SQL and thereabouts).
- <sup>6</sup> datasets can be very-high-dimensional
	- Linear: PCA; non-linear: kPCA [\(and tSNE, and UMAP.](https://towardsdatascience.com/how-exactly-umap-works-13e3040e1668)..)

∢ □ ▶ ∢ <sub>□</sub> ▶ ∢ ∃ ▶

<span id="page-33-0"></span>So to sum it up:

- $\bullet$  data are ugly.
- 2 know where your data come from!
- **•** inspect your data tables, plot stuff.
- <sup>4</sup> one method does not necessarily fit every purpose.
- 5 there is already technology to parse tables, if needed (SQL and thereabouts).
- <sup>6</sup> datasets can be very-high-dimensional
- **2** Linear: PCA; non-linear: kPCA [\(and tSNE, and UMAP.](https://towardsdatascience.com/how-exactly-umap-works-13e3040e1668)..)

4 D F